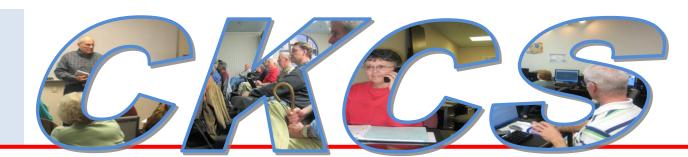

### **Central Kentucky Computer Society**

CKCS Resource Center, 160 Moore Drive, Suite 107, Lexington, Kentucky, 40503 (859) 373-1000 www.ckcs.org

November 2010 - Vol. 18, No. 11

© Central Kentucky Computer Society Inc.

Posted Oct 31, 2010

LEARN MORE ON TECH NIGHT AT CKCS

# Home / business security system offers peace of mind

On the November Tech Night presentation, our friends at Kentucky Trade will show an economical way for you to monitor what goes on at your home or business, even when you are not there. The demonstration will be by Freddy Peralta ( at right ), Kentucky Trade Owner with an assistant. The presentation will be at the CKCS Resource Center on November 8 starting at 7:00 PM.

A home or business owner is able to remotely watch what is going on, using the internet, from anywhere. The live images may be viewed on your TV, computer, a laptop or even your smart cell phone. Freddy will bring a typical surveillance kit for you to examine.

There will be valuable door prizes.

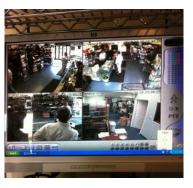

All members are encouraged to attend and bring a guest who may be interested in

learning more about security systems available for both home and office. • CKCS

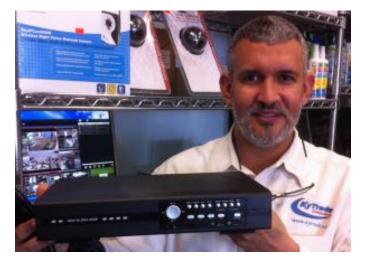

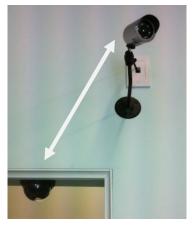

Pictured are a computer monitor view, a cell phone view and two types of cameras.

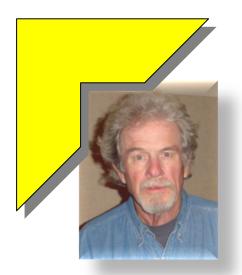

### MEMBERSHIP CORNER

### **By David Highet**

Just about a month ago, I completed two weeks of working with a group of 6000 volunteers to put on the 2010 Alltech World Equestrian Games. Almost every one of them used a home computer daily to communicate with their supervisors to get their

schedules and instructions. The Internet was the prime means of communication used by the WEG supervisory personnel to communicate with their volunteers.

Of course, I did not have a chance to meet each one of the 6000 volunteers personally, but I did meet quite a few during my time working there. Even though most of the volunteers were computer users, not one that I met was a member of CKCS, but worse still, none had even heard of the Central **Kentucky Computer Society.** 

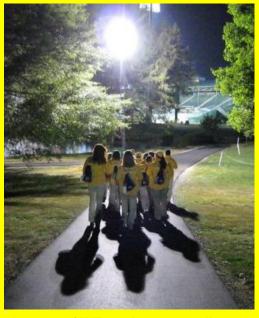

A group of WEG volunteers walks to their duty assignments at 6 A.M. Photo by CKCS member Jerry Markussen

We have work to do, and a very large number of fellow computer users to talk to. We need to remember what CKCS does for us, and what it can do for our friends and neighbors.

Membership in the Central Kentucky Computer Society provides a person so many ways to learn, and have hands on experience with computers that it should be a privilege to be a member rather than an option. To me it is a privilege to be a member. What makes it a privilege is that as a member I have the opportunity to meet and learn from members who are true experts in their fields. While working and learning from them, I am also working and learning from other members who may not be experts and who are benefiting as much as I, from the learning experience.

Where else could I go to get the quality and depth of computer training and experience for just the minimal cost of my membership dues to CKCS? The answer of course is nowhere. As members of CKCS we share the benefits of being able to keep up to date on all aspects of the ever-changing world of computer technology. For example, as members of CKCS we were able to learn about the features of Windows 7 before it was even announced. At all times we have access to learn and keep up to date on any of the changes in the computer world that are going to eventually affect us, either in the workplace or in our daily lives.

As members of the Central Kentucky Computer Society, we truly have a head start on the rest of computer users and enthusiasts in the community. Take a moment to think about it; all it costs us is the annual membership fee. For the cost of taking your special person out to dinner and a movie (for which you may pay more) you receive the full benefits of membership in a professional society where you have the opportunity of first class training on computer topics. Just as important, here, you will

meet and make special friendships with other members with the same interests and aspirations as do you. The lifetime friendships you make alone are worth the minimal membership dues you pay.

Isn't membership in the Central Kentucky Computer Society something that you want to share with all of your friends, neighbors and business associates? Wouldn't you like to attend a meeting, SIG, or computer class with your best friend or neighbor? If your best friend had something as good as CKCS in their life, wouldn't you want them to share it with you? Don't keep the benefits you share as a member of CKCS to yourself. Share them with your friends and neighbors. Tell them about the good things you experience as a member of CKCS. Help the Central Kentucky Computer Society to stay alive and grow by bringing in new members. Bring your best friend or neighbor to the next CKCS event you attend. Let them experience the CKCS environment for themselves as you do.

Remember, where would you be without CKCS? What if you had no place to go without paying expensive tuition to learn the skill necessary for you to keep up in the workplace or with your special interest or hobby? That could very easily happen. The Central Kentucky Computer Society has to grow in membership. We need more members to help us to pay the bills. Even though the Central Kentucky Computer Society is a non-profit organization, it costs dollars to keep the doors open. We

have bills to pay. It takes little of your time to share your experiences at CKCS with your friends and neighbors. Tell them about the benefits of membership. Bring them to the next event you attend at CKCS. Let them see for themselves the benefits of membership. Encourage them to become members of CKCS, help them sign up. exce

### **Central Kentucky Computer Society**

Incorporated

160 Moore Drive Suite 107 Lexington Kentucky 40503 (859)-373-1000

#### **OFFICERS**

Tenure end June 30, 2011

President: Mike Seiler Vice-President: Bob Brown Treasurer: Jim McCormick Secretary: Ben Rice

#### **DIRECTORS**

Tenure end June 30, 2011 Jim Geeding Joe Settles Julia Steanson Larry Trivette Larry Mitchum

Tenure end June 30, 2012 Wendell Curtis Jerry Heaton **David Highet** Paul Stackhouse Joe Dietz

Webmaster John Newsom Office coordinator Jenny Brown Calendar Wendell Curtis Newsletter Jerry Heaton

Newsletter

Proofreaders

Frankie Harvener Jullianna LaFleche Carl Peter Ben Rice

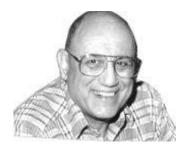

# There is a revolution taking place in computing

By Joe Isaac, Windows SIG Leader

The computing world is rapidly changing, with our hardware and software offering more power and features than ever before. You need to hang on tight, because the computer world is changing so fast. Below and eight remarkable changes that are available now or in the immediate future.

### 1. RAM: DDR2 vs DDR3

Some new computers have DDR2 memory, some DDR3 memory. If it has DDR2 the advertisements usually just read RAM 4GB. If it is DDR3 the ad usually will read RAM 4GB DDR3. DDR3 is almost twice as fast as DDR2.

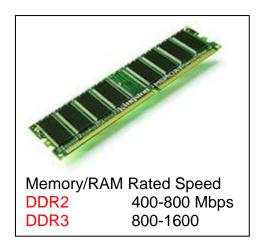

### 2. FASTER PORTS

USB 3 is 10 times faster than USB 2.0

Transfer of a 25GB HD movie:

\*USB 1.0: 9.3 hours

\*USB 2.0: 13.9 minutes speed 480Mbps \*USB 3.0: 70 seconds speed 5000Mbps

USB 3.0 uses one-third of the power of a USB 2.0, And it's backward compatible,"

#### USB New SuperSpeed 3.0 Finally Arrives

Adoption is faster than with previous versions -- but we want more, now. Here's why. <a href="http://www.pcworld.com/article/186566/usb">http://www.pcworld.com/article/186566/usb</a> 30 finally arrives.html?tk=nl dnx h crawl

### 3. BIOS CHANGE

Soon BIOS (Basic input/output system) will be replaced by UEFI, (Unified Extensible Firmware) and your PC will boot almost instantly. It will be the default in new PCs by 2011.

The primary function of the BIOS is to load and start an operating system. When the PC starts up, it will initialize, then identify system devices such as the video display card, the keyboard, mouse and hard disk.

### 4. NEW FOR THE INTERNET.

HTML5 (Hypertext Markup Language) is the next major version, changes how browsers can handle video. It is a big improvement over Adobe Flash, which is resource intensive, causes browser crashes, and is exploited by malware. When you visit YouTube, Hulu or a thousand other sites, you are seeing Flash.

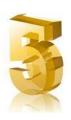

### 5. EMAIL ADDRESSES

Government plans upgrade from IPv4 (32-bit addressing scheme) to IPv6 (128-bit addressing scheme) by 2014. We need more room for email addresses.

### 6. WINDOWS LIVE ESSENTIALS 2011:

Includes Mail, Photo Gallery, Movie Maker, etc.

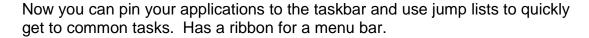

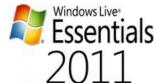

### 7. INTERNET EXPLORER 9 -- IT'S A COMPLETELY NEW INTERFACE

The Internet Explorer 9 (IE9 or I9) was downloaded more than two million times in the first 48 hours.

Look how clean your web page is before going to a site. Attention: the address bar doubles as a search bar

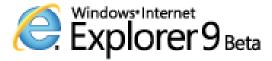

HTML5 may add another component to IE 9's quickness. A new (and still-emerging) standard, HTML5 allows Web designers to bring animation to their sites without relying on Adobe Flash or Microsoft's Silverlight.

It promises to usher in a new era of Internet browsing. It will make it easier for users to view multimedia content without downloading extra software, check email offline, or find a favorite restaurant or shop on a smart phone.

It's going to change everything about the Internet and the way we use it today. It's not just HTML 5. It's the new Web and it is faster than a speeding bullet. It uses the Whole PC to Browse the Web.

Bing has incorporated HTML5 into their site to give users the experience of a moving image as they search.

### 8. SSD Solid-state drives (SSD)

Redefine your hard drive. Use less power, enjoy faster performance.

From this:

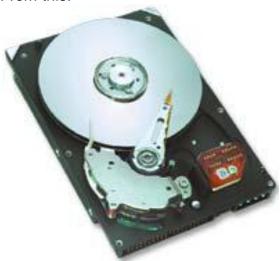

To this:

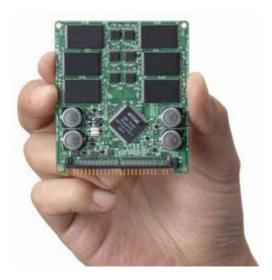

SSD drives, coming in 32GB, 64GB and 128GB capacities. Sounds normal, until you realize that these puppies pack a mean 230MB/s read and 170MB/s write speed. However, they won't come cheap. .

## Not a member ? We invite you to join CKCS.

(Now a member – be sure to renew. Here is how)

- 1. Click on this link <a href="http://www.ckcs.org/join/">http://www.ckcs.org/join/</a> and fill out the form. (if that doesn't work, go to www.ckcs.org and click on JOIN NOW ) - - Or
- 2. Call (859) 373-1000 and a friendly office supervisor will be glad to help you - Or
- 3. Stop by the CKCS Resource Center at 160 Moore Drive, Lexington, 40503 ...Office hours Monday through Friday, 10 AM to 4 PM.....

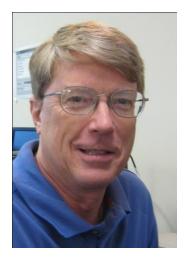

### President's Comments

By Mike Seiler, CKCS President

mj.seiler@yahoo.com

#### **TECH NIGHT OCTOBER**

October's Tech Night featured Mary Molinaro. She talked about how you should back up data from your computer. Did you know that every time you save a picture file you lose pixel data in the process? You should always save the original copy, then make backups of it to modify. Also, any medium used to back up data that is shiny (i.e. CD's and DVD's) will lose

data over time. If you missed the October Tech Night you missed hearing about these ideas and many more about saving your computer data.

#### **TECH NIGHT NOVEMBER**

November's Tech Night will be given by KY Trade. Freddy Peralta, one of KY Trade's owners, and company will talk about home surveillance. Following is an outline of what they will do during their presentation:

KY Trade has been working on this field because it is an extension of home computing (and networking). The home DVRs (Digital Video Recorders) do not require a computer to work but they are pretty much based on computer stuff and link (network) to computers via their built-in Ethernet NIC.

During their presentation, they will be discussing:

- IP and CCDs systems
- Components of a CCD Home Surveillance System: the DVR, Cameras, Cables, and displays
- Accessing the DVRs from the house and from the outside
  - Home networking basics: IPs, routers and port forwarding
  - Dynamic DNS
  - Internet browsers and specialty programs
  - Smartphone

The presentation will have quite a bit of hands-on: they will bring some surveillance systems and will allow everybody to check them out.

#### **DOOR PRIZE - A FREE INSTALLATION**

Finally, they will have some door prizes and a grand prize consisting of a Free Home Installation of a DVR System, a \$500.00 value!

Hope to see you at our November's tech night on Monday, November 8, at 7:00 p.m.

#### **CHARITABLE DONATIONS**

We are nearing that time of year when many people donate money to their favorite charities. Did you know that any donation given to CKCS is tax deductible? We hope you will consider CKCS when you decide to give. Any amount you give will be appreciated, and will strengthen and further the goals of your computer society.

# Special CKCS Members Rates!

Lexington's Most Complete Computer Store

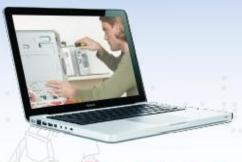

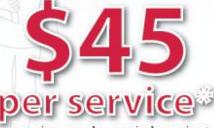

- **New/Used Computers**
- **Repairs & Upgrades**
- **Macs and PCs**
- Virus Removal
- **Data Recovery**
- PC Tune Up
- **Wireless Networking**

installation, virus removal, onent upgrade/replacement, diagnostic,

> Affordable computer services, parts & accessories

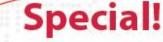

**Laptop AC Adapters** starting at only \$48

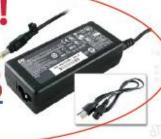

# KyTrade Computer Services

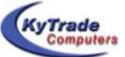

www.kytrade.com 859-225-1700

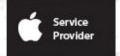

373 Virginia Ave., Lexington, KY 40504

KENTUCKY TRADE IS A CORPORATE SPONSOR OF CKCS

# How to put a Picture into a Shape

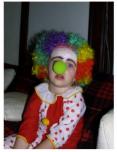

From this

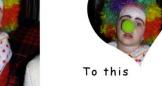

Here is a quick and easy way to cut a picture into a shape using the preset shapes in Paint Shop Pro.

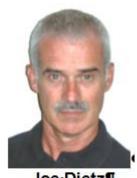

Joe-Dietz¶ Digital Imaging 4 SIG-Leader¶

#### Here's How:

- Open the picture you want to cut out.
- 2. In the layers palette, right click on the background and choose "Promote Background Layer"
- 3. Select the preset Shape Tool and choose a shape for your cutout. I am using the heart shape that comes with Paint Shop Pro.
- 4. Click and drag inside the image to create the heart shape.
- 5. Using the handles that surround the shape, adjust the size, rotation and position of the heart, if desired. You can reduce the opacity of the vector layer while you do this so you can better see how the shape is positioned in relation to the picture in the layer below.
- 6. When you are happy with the position of the shape, go to Selections > From Vector Object.
- 7. Then go to Image > Crop to selection.
- 8. Delete or hide the vector shape layer.
- 9. Now you can copy and paste the cutout image to use it in another document.

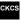

### **VIDEOS / SHOWS TO WATCH**

Just click on link below or paste the link into your web browser

Royal Guard of Norway

http://sorisomail.com/email/16993/exibicao-de-banda-militar--um-espectaculo-imperdivel.html

-- Furnished by CKCS member Former CKCS Member Harvey Shackelford

Pumpkins are Big Cat's toys

http://www.youtube.com/watch?v=UcT4paZfflg&feature=fvwk

Furnished by CKCS member Carl Peter

Singing anesthesiologists

t http://nottotallyrad.blogspot.com/2009/11/waking-up-is-hard-to-do.html

Furnished by CKCS member Lilly Crawley

Most unusual vehicle - brings a smile on your face

http://www.ktuu.com/news/ktuu-radio-flyer-car-092910,0,1784245.story

Furnished by CKCS member Carl Peter

Moving B I G equipment

(movie is 4<sup>th</sup> item down. It is 10 minutes long but at least watch part of this)

http://www.waltercedric.com/component/content/article/316-fantastic/1792-do-you-have-somethingbig-to-move.html

Furnished by CKCS member Ted Mellinger

German Girls demo Bicycle skills

http://wimp.com/bicycleskill/

Furnished by CKCS member Ted Mellinger

Flowers – are they really?

http://www.funnrock.com/funblog/2010/09/body-art-incredible-beautiful-flowers-are-all-made-up-of-

people/

Furnished by CKCS member Eva Jacobs

Flying Lawnmower

http://www.youtube.com/watch?v=26PpA1kFIWw

Furnished by CKCS member Carl Peter

Wall art that tricks your eyes

http://twistedsifter.com/2010/04/trompe-loeil-incredible-3d-wall-art-by-john-pugh/

Furnished by CKCS member Mal Gill

General information on hundreds of things

http://refdesk.com

Furnished by CKCS member Gene Wheeler

A very unique mode of transportation

http://www.ktuu.com/news/ktuu-radio-flyer-car-092910,0,1784245.story

Furnished by CKCS member Ted Mellinger

Unintended loop during takeoff

http://smg.photobucket.com/albums/v288/UncleBob1/Movies/Movies/?action=view&current=F-

35VerticalTakeoffLoop.mp4&newest=1

Furnished by CKCS member Carl Peter

Watch the amazing catch by the BALL GIRL!

http://www.youtube.com/watch?v=ps2Swv8dhu4

Furnished by Sarah Auvenshine

Furnished by CKCS member Carl Peter

# Do you need to access your home / office computer while on the road?

Is there is an easy way to access your home computer when you travel?

Yes! Just use this friendly program that makes it easy to access, remotely, your home computer from

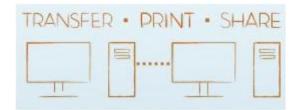

wherever you are in the world. The only thing you need is an internet connection. The program is LOG ME IN <a href="https://www.logmein.com">www.logmein.com</a> and it is free which you can expand to a paid version if the program is useful and you like it. (Works with both Windows and Mac computers.)

It is simple to set up and use. You install the Log Me In program on your desktop computer and establish an account with a password. Your desktop computer needs to be left on while you travel.

Using your laptop or a guest computer, you access the Log Me In site with a password and use the password to get access to your desktop (home/office) computer. You may remotely run computer programs on your desktop. You can access, manage, manipulate, transfer and share your documents, modify and save document and print on the desktop printer or remote printer. In addition to files, you have access to your photos, financial records, videos and music from your remote site.

It is a snap. Give it a try. Questions: <a href="mailto:i.heaton@ckcs.org">i.heaton@ckcs.org</a> Thanks to Kentucky Trade for this tip.

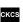

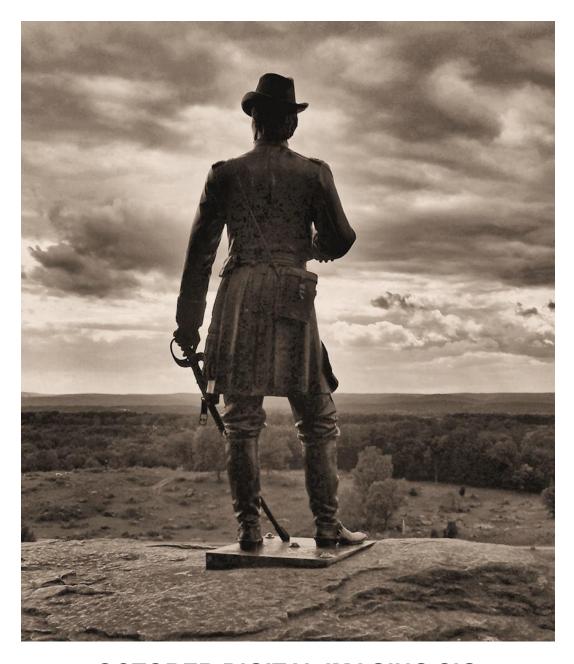

### **OCTOBER DIGITAL IMAGING SIG**

**Classification: STATUES AND MONUMENTS** 

### PHOTO CONTEST WINNER

**Gettysburg** 

By Jay Hopkins

When the digital imaging SIG meets, they conduct a photo competition among CKCS members, however there will be no contest in November or December – see NEWS TO USE on page 15. Check your December CKCS newsletter for the classification for the next contest.

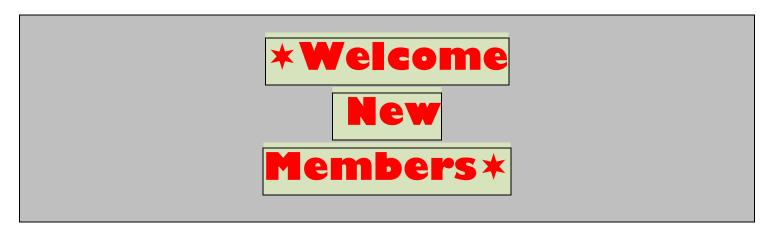

The Central Kentucky Computer Society welcomes the following new members whose applications were processed from September 26<sup>th</sup> to October 24th 2010.

> Roseanna Carmickle Janet Cartmell Patricia Holt

A special thank you to the following members who renewed their membership during this reporting period.

> Josephine F Daugherty Jim Geeding **Kenneth J Henry Betty Hughes** Thomas M Lamm Ramona McGlennon Mark H Neville Audenna B Phillips James G And Helen H Pope **Bud Ratliff Judy Woods**

> > Information provided by CKCS Secretary Ben Rice

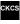

# News to use

### Word Processing SIG on vacation this month

The first Tuesday is normally the time for the Word Processing SIG, however in November let's take a holiday. No Word Processing SIG in November. Remember, the first Tuesday, is November 2<sup>nd</sup> and that is **ELECTION DAY**, so be sure you study the candidates and take time to vote. The WP SIG will be back on schedule in December, except, there will only be an afternoon session in December since UK plays basketball that night (Tuesday, Dec 7). If you have a WP question during November, feel free to contact the SIG leader, using jerry.heaton@ckcs.org.

### **Android Invasion**

A tiny piece of software created by a few Google engineers is ushering in the mobile revolution and reshaping the fortunes of the world's biggest tech companies. Daniel Lyons in Newsweek magazine

stated "The mobile revolution may be the Just as mainframes gave computing. to personal computers, the PC now is By 2013, a decade after smart phones the world, roughly the number of PCs

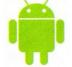

biggest wave ever to hit the world of way to minicomputers, which in turn gave way being displaced by smart phones and tablets. were launched, there will be 1 billion of them in that exist today, three decades after that

machines introduction. These devices will reach into the furthest corners of the world. By next year, 5 billion mobile phones will be in service, out of a total world population of 7 billion, according to Yankee Group, a high tech research firm." (Newsweek Oct 11, 2010)

### No Digital Imaging SIG in November.

There will be no Digital photography meeting in November since that date is so close to Thanksgiving. "Everyone should stay home with family and eat lots of Turkey!" said Joe Dietz, SIG leader. Due to the Christmas holidays, the December SIG will also be cancelled. Joe.dietz@ckcs.org.

### Google working to reproduce Dead Sea Scrolls

According to multiple sources, the 2000 year-old Dead Sea Scrolls will get their own Google database

and be available electronically by late 2011. The refined images were shot with a high-tech infrared camera NASA uses for space imaging. It helped uncover sections of the scrolls that have faded over the centuries and become

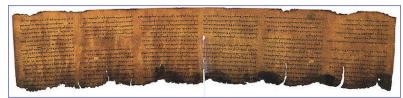

indecipherable. So brush up on your Hebrew, Aramaic, and Greek and enjoy the read.

Contributed by CKCS Board Member Larry Mitchum

### **Corporate Sponsors**

The CKCS Board of Directors approved a classification of 'CORPORATE SPONSOR' for those computer type organizations who may choose to advertise in our monthly newsletter. The first of those ads appears in earlier pages of this newsletter. We are grateful for organizations who support your organization.

Kentucky Trade Computer Services readily agreed to be the first in our Corporate Sponsor classification. CKCS and Kentucky Trade have long since worked in tandem. Both organization were formed the same year, 26 years ago and last year celebrated their 25<sup>th</sup> birthday at the Resource Center. Kentucky Trade will be conducting our November Tech Night presentation on November 8.

Members are encouraged to visit and thank our corporate sponsors. Be sure you carry your membership card with you to enjoy discounts our corporate sponsors offer.

### Advice from Dr. Fixit

Norm Funk, CKCS's Dr. Fixit SIG leader, advises CKCS members to **update to the latest versions** of:

# Adobe Flash, Adobe Acrobat Reader and Java

There are a multitude of email, web, and Malware/Virus based attacks that are designed to take advantage of older versions of these applications, which have not been updated. Adobe and Sun are spending millions of dollars and time trying to fix the problems found with their software but if you do not update to the latest version you may still be at risk.

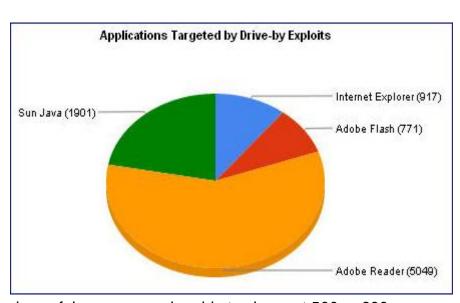

Please check the list of installed

programs on your computer for old versions of Java you may be able to clear out 500 or 600 megabytes of space from your PC. Please run the windows update utility and ensure that your PC has the latest software from Microsoft as well.

Dr. Fixit may be reached for questions or assistance using <a href="mailto:norm.funk@yahoo.com">norm.funk@yahoo.com</a>

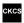

# CKCS Q&A

by Bob Brown Vice President, CKCS

To submit a question send an email to ckcsq@yahoo.com and put "Question" in the subject line. If we can figure out the answer to your question we will print it in the next newsletter issue, assuming space is available.

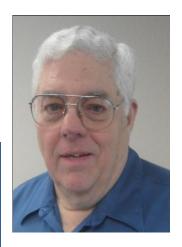

Since I am pretty sure I don't know all the answers, I will seek help from other CKCS members or any other resource that I can find.

### Where do files go and how do they get lost?

As the total number of files in a computer grows it can become more and more difficult to find a particular file saved days or months ago. Also contributing to the problem are software and hardware products that create files on their own without user input.

As computers have become more complex the numbers and kinds of files has exploded. Many software tools (for example, word processors or photograph editors) have default systems of file naming and folder grouping they will use if the users do not actively take charge. This is intended by the manufacturers to be helpful but since not all products conform to the same rules, they may be contributing to the problem rather than the solution. When files are copied from outside sources such as DVDs or websites, the filenames and folders are usually inherited from the source.

All the many different ways files can acquire their names and the different groupings (structures of folders) can be overwhelming to a user who just wishes to get work done.

As of yet there is no foolproof solution to the problem, so, one needs to learn each the schemes used by each operating system and software product. If a different or consistent set of rules is desired then it is up to the user to do it.

There are as many ways to deal with files as there are people. It is a very personal issue. Here are some ideas that I recommend.

Learn how to use Windows Explorer. This product is free with every Windows version and changes very little from one release to the next. It is called a "file manager" and allows you to have individual control over the files on your computer disk drives, flash drives, DVDs and most other file storage devices. Windows Explorer can do anything to files except alter their contents. It can delete, rename, move, or copy files. It can create or delete folders. It can regroup files into different folders. It is the Swiss Army Knife of file management.

Create a folder structure on your main disk drive intended to contain all the files you create or bring into your computer other than programs or system files. Start by creating a top-level folder that will be the master container for all of your files and folders. In real life, you probably will find some reasons to ignore this idea, but if you set this as your goal and violate it only rarely you will probably be happier.

Name your master folder a short name beginning with a numeric digit. The digit will make the folder appear near the top in Windows Explorer's list of all folders and files (numbers come before letters in alphabetical sort order). Keep the name short because you are going to have to type it many times in the next several years. (I use my initials).

Make subfolders with topical names that include the subject areas they are intended to contain. Suggestions are "Family", "Health", "Finances", "Household", "Hobby", etc. Obviously, you would save health related files under the "Health" folder. If there are a lot of them you may wish to make lower level folders under "Health" for specific subtopics. The point is to build a logical, tree shaped structure that should make it easier to find a file long after you have forgotten where you put it. You may also precede these names with a digit or two to make them sort into a preferred order.

To make backups of your data all you need to do is copy the top-level folder to your backup device and all sub-ordinate files and folders will be copied. If you buy a new computer, it will be easier to move your files from the old to the new disk drive.

When you import files or create files make sure they are saved in the appropriate place within your structure. Try to never let a software product store files into a "default" place – this is almost never to your benefit.

### THE MAC COLUMN

By Kurt Jefferson, Mac SIG leader lextown2@gmail.lcom

### **Apple Announces the Mac App Store**

Say goodbye DVD.

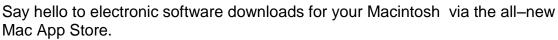

By early 2011, Mac users may begin buying and installing new software for their computer via the Mac App Store introduced in late October during an Apple event called "Back to the Mac."

Details of the Mac Apple Store here: http://www.apple.com/mac/app-store/.

This is familiar territory for Apple iPhone, iPad, and iPod Touch users.

But it's a first for Macintosh users.

On October 20th, *Macworld's* Dan Frakes wrote that an App Store for the Mac was really big news.

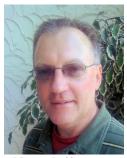

**Kurt Jefferson** 

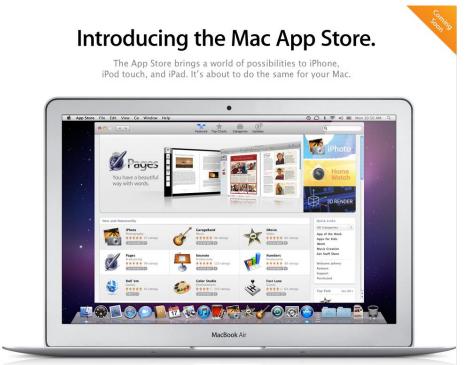

"I think the announcement of the Mac App Store—available for Snow Leopard, according to Apple, within the next 90 days—will turn out to be the biggest news for the typical Mac user," Frakes wrote.

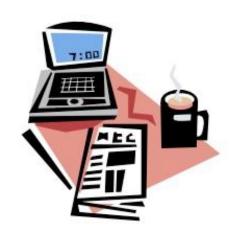

He added, "Let's face it: installing and updating software is the worst part of the Mac experience. If you hear about a program you like, you need to find the developer's Website, locate a download link, and download it. If the download is an installer package, you must first unzip the package, then double—click the installer, then go through the installer's steps. If the download is an OS X disk image, the installation process is even more tedious—and, for many users, even more confusing."

Frakes adds is it any wonder that non-techie Mac users fail to regularly install new software or update their current applications?

He says the opposite is true for iPhone and iPad users. Those folks,

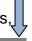

he says, regularly, if not obsessively, download new applications and update their installed programs. The reason they do this, Frakes says, is because the operating system running on both the iPhone and iPad, called iOS, "makes it dead-simple."

Now that simplicity is coming to Mac OS X.

I agree with Frakes. This is actually *huge* news of which many Mac users are not aware. Since you read this column, you're ahead of the curve. This is yet another way in which Apple is changing the technology industry.

For years, software firms have been selling us CDs and DVDs in giant boxes with heavy instruction manuals. This is a game changer.

Apple's CEO Steve Jobs pointed out that you still will be able to download and install software in the traditional manner should you choose. But the Mac App Store is another option for Mac users. It will offer both free and paid software.

For years, I've used both www.macupdate.com and www.versiontracker.com to find updates for programs installed on my Macs. But it's still a time consuming process. The Mac App Store will greatly streamline the process.

Read Dan Frake's Macworld article here: http://tinyurl.com/2dbptw9

#### **Related articles:**

The Eight Technologies that Steve Jobs Killed Yesterday http://tinyurl.com/25tj37o

Mac App Store to sell iLife and iWork Mac apps individually http://tinyurl.com/2bxlaa3

**Devs voice concerns over Mac App Store Terms** http://tinyurl.com/2ube92l

Mac app store to sell individual iLife apps? http://tinyurl.com/39j9ngw

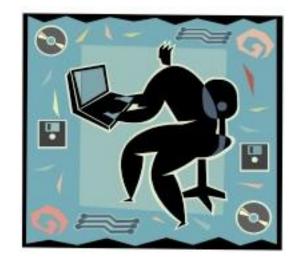

### Mac by the numbers

At Apple's Oct 20<sup>th</sup> "Back to the Mac" event, company leaders released enough numbers to make your head swim. All Things Digital crunched the figures:

13.7 million Macs were sold in fiscal year 2010

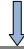

- The Mac claims 20 percent of the U.S. retail market (according to research firm NPD)
- There are 600,000 Mac software developers
- The number above is growing by 30,000 per month
- Mac customer satisfaction is highest in the industry
- 318 Apple Stores (including one in Fayette Mall) now operate in eleven countries
- Apple retail stores sold 2.8 million Macs last year
- 50 percent of those Macs were sold to first-time Mac buyers
- The Mac has outgrown the Windows PC market for 18 straight guarters

Read more Mac numbers in the Digital Daily column by John Paczkowski: http://tinyurl.com/2eyb25m

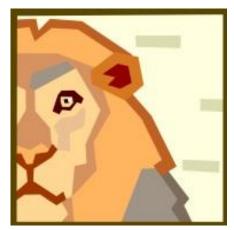

### **Apple Intros upcoming Mac OS X Lion**

TidBits: Apple Offers a Glimpse of Mac OS X Lion: http://db.tidbits.com/article/11682

By this next summer, millions of Mac users may be running a Lion on their computers. Not a real lion, but one of Apple's big cats. That's the name of Apple's upcoming Mac operating system: Lion.

Apple names its OS X after big felines: Snow Leopard, Leopard, Tiger, Panther, Jaguar, and Cheetah. Those are the names of the

operating software Mac users have been running since March 2001.

In late October, Steve Jobs previewed Lion, the next version of Mac OS X to a large group of reporters huddled in California.

Apple used Mac OS X to help create iOS, the operating systems running on the iPhone, iPod Touch and iPad. So now the company used what it learned from iOS to improve OS X.

Lion will bring full-screen support for programs. This is very similar to the way apps work on the iPad. Mac users will be able to perform a single click and enter "full screen mode."

The iOS inspired another new feature of Lion—support for multitouch gestures. If you use a Mac laptop's trackpad, a Magic Mouse or Magic trackpad, you'll be able to swipe your fingers on those devices and perform certain operations on your screen. Gestures are all ready popular in Snow Leopard but Lion will take it to another level.

Look for another new feature in Lion called Launchpad. This is an option that gives a Mac user quick access to every application program on his or her machine.

One feature announced in late October is all ready available. It's called Facetime for Mac, which allows Mac users to make video calls with iPhone 4 and iPod Touch users.

Apple says this is barely touching the tip of the iceberg and that many more new features will be announced, as we get closer to Lion's unleashing next summer.

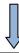

### Apple's thinnest laptops are now thinner

Apple's biggest sellers are its laptops. The MacBook Air is now even thinner after the company revised the line in late October.

TidBits: MacBook Air Loses Hard Drive and Debuts at \$999: <a href="http://db.tidbits.com/article/11684">http://db.tidbits.com/article/11684</a>
Apple updates MacBook Air line: <a href="http://tinyurl.com/2f9ey97">http://db.tidbits.com/article/11684</a>

If you follow Mac products, you know that the MacBook Air is not an average laptop. It comes with all–flash storage (no hard drive), is designed solely for wireless Internet connections (an Ethernet adapter is available), and is light, light, light. This isn't a MacBook, folks. It's a MacBook *Air*. Revised models include 11–inch and 13–inch screens. Here's what Macworld's Jason Snell said in a recent column taking a first look at the Apple's smallest laptop computer:

"I love small Mac laptops. The smaller, the better. That's why I embraced the 12-inch PowerBook (and before it, the iBook). But the 11-inch MacBook Air puts that venerated system to shame. It's got roughly the same width and depth as the paragon of tiny Mac laptops (the 11-inch Air is almost an inch wider, but is an inch less deep), but of course the Air is also only seven-tenths of an inch thick at its thickest point..."

Read Jason's article here: <a href="http://tinyurl.com/38djva5">http://tinyurl.com/38djva5</a>

Hands on with the new MacBook Air: http://tinyurl.com/23tclz4

### Got iLife? Version 11 is now available

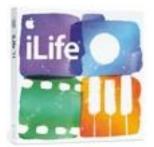

The new iLife comes preinstalled on all new Macs and costs \$49 for folks who want to upgrade to version 11. iPhoto now has a full–screen mode, iMovie contains updated trailer templates and audio editing tools, and GarageBand has new recording tools and updated teaching tools.

TidBits: iLife '11 Updates Three of Its Apps: <a href="http://db.tidbits.com/article/11683">http://db.tidbits.com/article/11683</a>
Macworld: Learn what else is new in iLife '11: <a href="http://tinyurl.com/24xkdpp">http://tinyurl.com/24xkdpp</a>
Mac News Network: iLife '11 emphasizes iPad–like interface: <a href="http://tinyurl.com/3xtyz7v">http://tinyurl.com/3xtyz7v</a>

The new version of iLife requires OS X 10.6.3 or later.

### Google: Change your password twice a year

When was the last time you changed the various passwords you use on your Mac? If you can't remember, then it's time to create new passwords, write them down, and keep them in a safe spot.

Google's online security checklist: http://tinyurl.com/239zh4k

And there's more. Never reuse passwords. Those words of wisdom come from the folks at Google. The search engine giant has released an online security checklist to help computer users stay one step ahead of the scammers.

The checklist contains 18 basic security tips for anyone using the Internet. The lead threat researcher with the antivirus company Webroot, told Macworld: "I change my passwords at least four times a year, but I'm a security nerd and use password manager software which generates the passwords and reminds me to change them."

If trying to deal with a variety of passwords seems overwhelming, check out Mac Password Manager: www.macpasswordmanager.com.

The site above contains all kinds of information on password managers, Apple's built-in OS X Keychain, and stand alone password managers to try and keep track of those sometimes cryptic series of letters and numbers that can prove troublesome.

Other options include:

1Password for Mac: http://agilewebsolutions.com/downloads

Password Dragon: http://www.passworddragon.com/

The Apple Blog reviews several password managers here: http://tinyurl.com/c844j7

### Scientific American: Broadband service in the U.S. is lousy

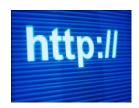

Americans pay a huge sum of money for Internet service that people living in the rest of the industrial world would label mediocre.

That's the conclusion of the editors at *Scientific American*. An Oct. 4<sup>th</sup> article on the magazine's website cites a report by the Berkman Center for Internet and Society at Harvard University.

That report concluded that broadband Internet service in the states was slower and more costly than in high-tech bastions such as Japan and South Korea. In addition, the report added the U.S. has "fallen behind infrastructure-challenged countries such as Portugal and Italy as well."

Ten years ago, says the article, the U.S. was near or at the top of most studies tracking broadband price and performance.

But that all came crashing down, says the article, when the F.C.C. in 2002 reclassified broadband Internet service as an "information service" rather than "telecommunications service "

This move crippled competition according to the report.

The F.C.C. has signaled its intent to reclassify broadband Internet service as a telecommunications service. The article says that would open broadband lines to third-party competition.

### EarthDesk...Put the World on Your Desktop

Want to gaze down on Paris at night? How about London? Peoria? Fort Wayne? Lexington?

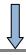

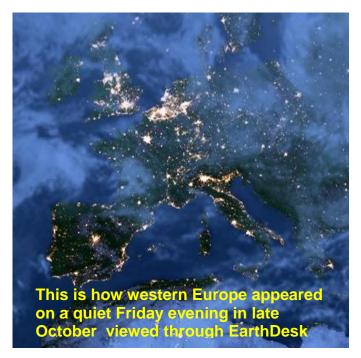

A software program called EarthDesk allows you to do that. It also lets you view those cities and more than 10,000 others in broad daylight.

"Imagine gazing through the window of an orbiting spaceship. Now imagine having that view on your desktop. Welcome to EarthDesk."

That's the message from Xeric Design, the folks who created EarthDesk.

EarthDesk features real-time clouds (updated at 3hour intervals) with transparency and moonlight reflection, accurate sun, moon and city lighting, and high quality twilight shading.

Among EarthDesk's highlights are eleven map projections, a database of 10,000 cities for centering

the map, as well as enhanced satellite, natural satellite and political maps. EarthDesk automatically updates when waking from sleep and supports multiple displays.

With an internet connection, EarthDesk displays real-time global cloud cover, allowing users to track hurricanes and typhoons, or simply admire our beautiful planet. User options allow you to adjust the overall transparency of the cloud layer.

Unique to EarthDesk is accurate rendering of moonlight on the Living Earth satellite map. To create this stunning effect, the phase of the moon and reflectiveness of the Earth's surface are used to determine correct coloring of the image, ensuring a realistic view of the Earth from space.

EarthDesk 5 costs \$24.95. A 5-User Family License costs \$39.95.

You can download EarthDesk here: http://www.timepalette.com/earthdesk.php

### Trackball users, new models headed your way

Ask the average Mac user what input device he uses (that's a fancy phrase for a mouse, trackpad, or trackball) and he'll probably say whatever came with his computer. As I've said before in this column, there's a better device.

It's called a trackball. And many folks prefer it. In fact, trackball users tend to be a devoted lot. After a CKCS

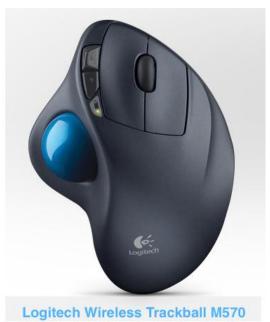

member loaned me her trackball for a week, I was a convert. The truth is I'd never really used one before.

If you want to read about the trackball's history and more, check out Wikipedia.org: http://en.wikipedia.org/wiki/Trackball

But after borrowing a trackball for one week, I never wanted to go back to a mouse.

It was much more comfortable, I could use a confined space on my desk because I was no longer moving a mouse all over the place and it was a much more precise pointing tool.

Now one of the largest trackball makers, Logitech, has released the Wireless Trackball M570.

Logitech says the benefits include:

- 18 months of use from a single AA battery
- Tiny, wireless receiver that plugs into a USB port
- Uses "unifying" technology so compatible Logitech keyboards or mice can connect using the same tiny, wireless receiver
- Lets you control your Mac from up to 30 feet away
- If you need to remove the tiny receiver from your USB port, tuck it away in the trackball next to the battery
- Adjustable laser sensor, programmable buttons, scroll wheel, and back/forward buttons Kensington, another major trackball manufacturer, is also reportedly working on a new trackball to be available soon.

The Logitech Wireless Trackball M570 can be purchased directly from Logitech's Website in addition to online retailers Amazon.com, Buy.com, and Newegg.com.

The M570 can be used on Macs running OS X 10.5 or later.

### **TidBits**

One of my favorite Mac-oriented news sources is called TidBits. It is one of the oldest Internet publications.

Adam and Tonya Engst founded TidBits way back in April 1990 and it's been published weekly ever since.

If you'd like to go back in time, read TidBits anniversary articles. They provide a perspective on how far we've come: http://db.tidbits.com/series/1166

Here are some TidBits articles that might prove useful:

At Apple Event, Mac OS X Gets FaceTime: http://db.tidbits.com/article/11681

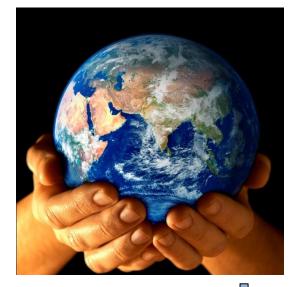

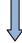

- Pushing Pixels with Photoshop Elements 9: http://db.tidbits.com/article/11668
- Apple Reports \$4.31 Billion Profit for Q4 2010: http://db.tidbits.com/article/11678
- Viewing Wi-Fi Details in Snow Leopard: http://db.tidbits.com/tipbits/195
- iPad Arriving at Verizon Wireless with MiFi Option: http://db.tidbits.com/article/11667
- Apple Battery Charger and the Secret of NiMH: http://db.tidbits.com/article/11666
- Safari Extension Hides You From Google and Facebook: http://db.tidbits.com/article/11660
- The Outlook for Microsoft Outlook: http://db.tidbits.com/article/11654
- Mark Up PDFs on Your iPad: <a href="http://db.tidbits.com/article/11653">http://db.tidbits.com/article/11653</a>
- Beware Country-Specific iTunes Stores: http://db.tidbits.com/tipbits/221
- Stay Safe on Your Computer: http://db.tidbits.com/section/security
- Support and Problem Solving: http://db.tidbits.com/section/support
- iPhone, iPad and iPod News: http://db.tidbits.com/section/iphone-ipad-ipod
- Macs and Mac OS X: http://db.tidbits.com/section/macs
- Home Mac Productivity: http://db.tidbits.com/section/home

## Nook vs. Kindle update

Folks who read last month's column got an eyeful when it comes to the best-selling e-book readers: Barnes & Noble's Nook and Amazon.com's Kindle.

Saturday, those who were at CKCS for the Computer Clinic SIG (special interest group) got to see a demonstration of both e-book readers as well as touch them. It was a very good opportunity for those of use who plan to perhaps one day buy one of the devices, to get an overview.

Trying to keep up with the newest Nook and Kindle developments is sort of like trying to catch a speeding train or plane. It ain't easy—as they say.

But here's the latest as of late October:

- The Kindle will begin offering e-book lending. Nook users have been able to take advantage of a similar service for some time.
- Kindle users who want to loan an e-book to another Kindle user will be able to. The e-book can be loaned for up to 14 days but the original owner of the book won't be able to read it during that time. In addition, Kindle users will only be able to loan an e-book one time.

- Meanwhile, in mid-October, Barnes & Noble announced an update before the holidays that will substantially speed up page-turning and other functions of the e-book reader. The 1.5 patch, as its called should be available for download in late November.
- Macworld: E-book lending, periodicals reading in apps coming to Kindle—<a href="http://tinyurl.com/2utwmlh">http://tinyurl.com/2utwmlh</a>
- Take on Tech: Nook Update 1.5 Coming in November— http://www.takesontech.com/?p=24841
- Nook and Nook Apps Blog—http://tinyurl.com/293dgfs
- eBooks on Mac & Nook-http://tinyurl.com/34wxwxj
- How to enjoy eBooks on your Mac-http://tinyurl.com/24ju3p6
- Kindle vs. iPad, you're both winners-http://tinyurl.com/38sjlnj
- From the Desk of Mrs. Wizard, a Kindle Blog-http://mrswizard.blogspot.com/
- Kindle for Mac Review (Just the basics)— http://gravitationalpull.net/wp/?p=1280
- Amazon Updates their Mac Kindle Application-http://tinyurl.com/3aa6npc

## iPod celebrates ninth birthday

Wikipedia: iPod—http://en.wikipedia.org/wiki/IPod

The date was Oct. 23, 2001. That's when Apple introduced the iPod. The earliest versions of the device were Mac-only, contained just 5 GB (gigabytes) of storage, and used Firewire to sync with iTunes on Macintoshes.

The best-selling iPod today is the iPod touch, which is very similar to the iPhone but without the phone. While most people think of music when they think of the iconic MP3 player, but it turns out that what iPod users listen to has broadened considerably since that fall day nine years ago.

Podcasts, including university lectures, audiobooks (think books on tape), and even video are mainstream uses iPod owners today. While millions of iPod users still listen to music, many others use the devices for non-music related services.

### What's the Difference Between JPG, PNG, and GIF?

From How to Geek.com

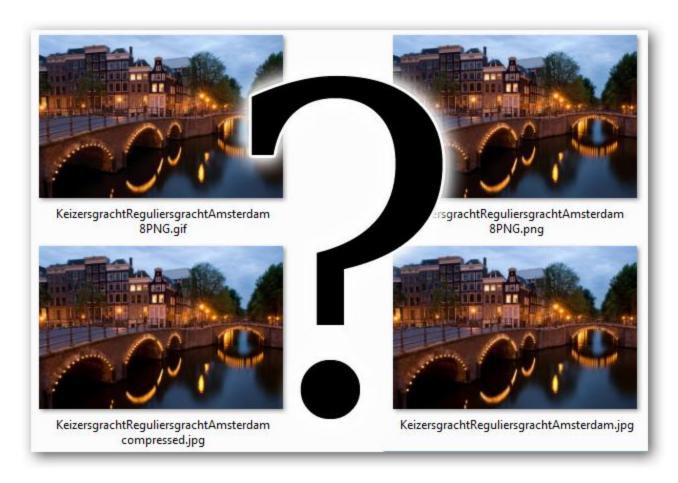

As we keep building on old image technology, types of file formats keep piling up, each with their own nuances and uses. JPG, PNG, and GIF have become the most common of these because of their compatibility with modern web browsers, broadband speeds, and the needs of average users. However, what sets them apart from each other?

#### **JPG**

JPG was a file type developed by the Joint Photographic Experts Group (JPEG) to be a standard for professional photographers. Like the method ZIP files use to find redundancies in files to compress data, JPGs compress image data by reducing sections of images to blocks of pixels or "tiles." JPG compression has the unfortunate side effect of being permanent, however, as the technology for the file was created for storing large photographic image files in surprisingly small spaces, and not for photo editing.

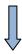

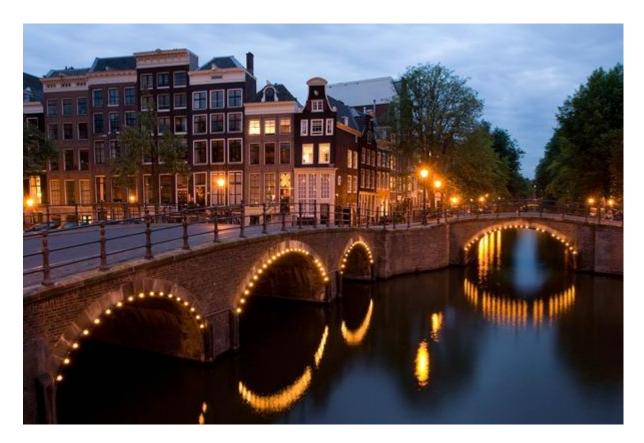

JPGs have become the de facto standard image of the internet because they can be compressed so much. A typical JPG can be compressed at a ratio of anywhere from 2:1 to as high as 50:1, depending on your settings. Particularly back in the days of dial-up internet, JPGs were the only viable way to send image information. However, because of the lousy nature of JPG, it is not an ideal way to store art files. Even the highest quality setting for JPG is compressed, and will change the look of your image, if only slightly. JPG is also not an ideal medium for typography, crisp lines, or even photographs with sharp edges, as they are often blurred or smeared out by anti-aliasing. It is common to see these things saved as JPG, simply because the file type is so ubiquitous.

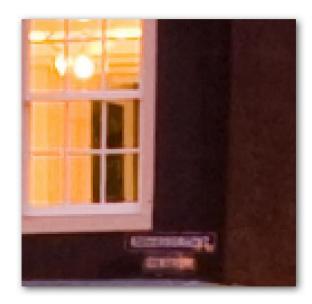

Close up of a very lousy JPG.

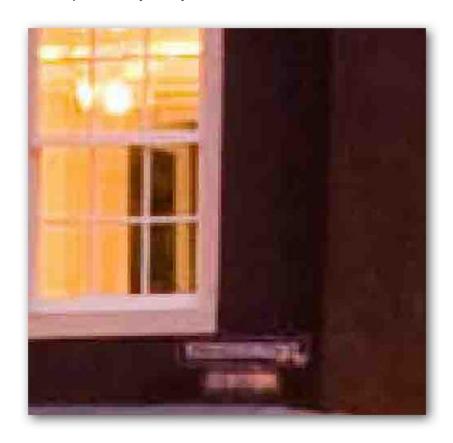

The Joint Photographic Experts Group developed lossless JPG technology to combat this serious problem of quality degradation. However, because of dial-up speeds and general lack of interest in high quality non-degrading files, the JPG-LS standard never caught on. It is possible to download plugins that allow users to open and save the lossless JPG2000, and some programs, like Apple's Preview application, can read and save JPG2000 directly out of the box. JPGs support 24-Bit RGB and CMYK, as well as 8-bit Grayscale. I personally do not recommend using CMYK color spaces in JPGs. It's also important to note that Grayscale JPGs do not compress nearly as much as color ones do.

#### **GIF**

GIF, like JPG, is an older file type, and one generally associated with the internet as opposed to photography. GIF stands for "Graphics Interchange Format" and employs the same lossless LZW compression that TIFF images use. This technology was once controversial (for patent enforcement

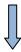

issues) but has become an accepted format since all patents have expired.

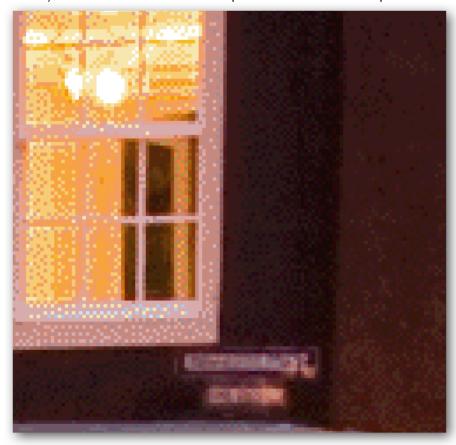

Close up of an 8-bit color GIF

GIF is by nature an 8-Bit color file, meaning they are limited to a palette of 256 colors, which can be picked from the RGB color model and saved to a Color Look Up Table, or CLUT. There are, however, standard color palettes, like the "Web Safe" palette. Apart from support for transparency, GIF also is supports animations, limiting every frame to 256 preselected colors. While GIF is not lossy like JPG, conversion to 8-Bit color distorts many images, using dither filters to optically blend, or "diffuse," colors, similar to halftone dots or pointilism. This can radically alter an image for the worse, or, in some cases, create an interesting effect. [CLICK ON THE **IMAGE OF THE BABY**]

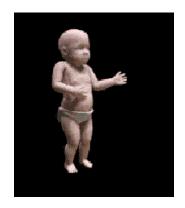

GIF is not ideal for modern photography, nor image storage. At small sizes with very limited color tables, GIF images can be smaller than JPG files. But at most ordinary sizes, JPG compression will create a smaller image. They are largely out of date, useful only to create dancing babies or to sometimes create rough transparencies.

#### **PNG**

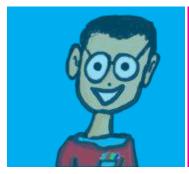

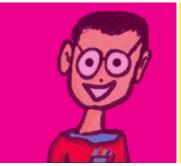

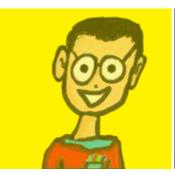

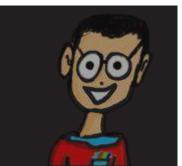

PNG stands for Portable Network Graphics (or, depending on whom you ask, the recursive "PNG-not-GIF"). It was developed as an open alternative to GIF, which used the proprietary LZW compression algorithm discussed earlier. PNG is an excellent filetype for internet graphics, as it supports transparency in browsers with an elegance that GIF does not possess. Notice how the transparent color changes and blends with the background. Right-click the image to see. This is actually one image that is on four different background colors. PNG supports 8-bit color like GIF, but also supports 24-bit color RGB like JPG. They are also non-lossy files, compressing photographic images without damaging image quality. PNG tends to be the biggest of the three filetypes and isn't supported by some (usually older) browsers.

#### Which to use?

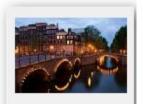

File Size: 776.7K

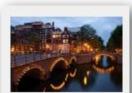

File Size: 3.84M

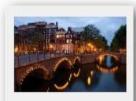

File Size: 4.34M

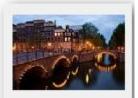

File Size: 4.91M

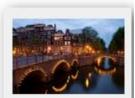

File Size: 9.72M

From left to right, these files are: 24-Bit JPG Compressed, 8-Bit GIF, 8-bit PNG, Full Quality 24 Bit JPG, and 24-Bit PNG. Note that the file sizes increase in this same direction. PNG is the largest image type for bigger images as it contains unneeded information for transparency in an extra channel. 8-Bit PNG is an option, but GIF is smaller. Neither one are good options for photography, as JPG is much smaller than lossless PNG with only minimal loss of quality. And for storage of high resolution files, JPG compresses to tiny proportions, with quality loss only visible on close inspection. In short:

PNG is good option for transparency and non-lossy, smaller files. Larger files, not so much. GIF is largely a novelty and only useful for animation, but can produce small 8-Bit images. JPG is still the king for photographs and photo-like images on the internet.

Image of Keizersgracht, in Amsterdam by Massimo Catarinella via Wikipedia, released under Creative Commons license. Derivative images available under the same license. I don't care to know who created the dancing baby.

From HowtoGeek.com excs

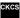

### EVEN DRUNKS NEED HELP SOMETIMES 🐵

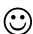

A man and his wife were awakened at 3:00 A.M. by a loud pounding on the door. The man gets up and goes to the door where a drunken guy named Paul, standing in the pouring rain, is asking for a push. "Not a chance," says the husband, "it is 3:00 in the morning!" He slams the door and returns to bed.

"Who was that?" asked his wife. "Just some drunk guy asking for a push," he answers. "Did you help him?" she asks. "No, I did not, it is 3:00 in the morning and it is pouring rain out there!" "Well, you have a short memory," says his wife. "Can't you remember about three months ago when we broke down, and those two guys helped us? I think you should help him, and you should be ashamed of yourself! God loves drunk people too. The man does as he is told, gets dressed, and goes out into the pounding rain.

He calls out into the dark, "Hello, Paul, are you still there?" "Yes", comes back the answer. "Do you still need a push?" calls out the husband. "Yes, please!" comes the reply from the dark. "Where are you?" asks the husband. "Over here on the swing set." replied Paul.

Furnished by CKCS Member Carl Peter

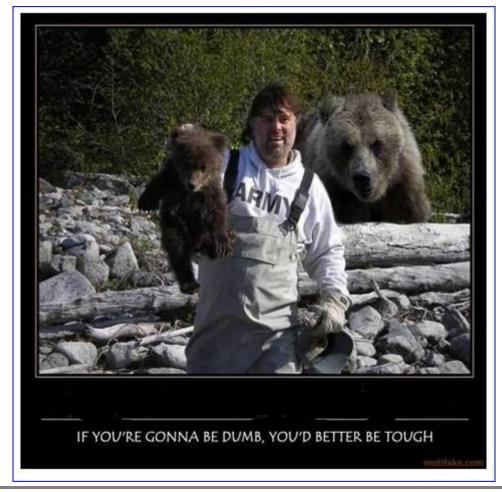

### THIRTY THOUGHTS FOR TODAY ③

- 1. My husband and I divorced over religious differences. He thought he was God and I didn't.
- 2. I don't suffer from insanity; I enjoy every minute of it.
- 3. Some people are alive only because it's illegal to kill them.
- 4. I used to have a handle on life, but it broke.
- 5. Don't take life too seriously; No one gets out alive.
- 6. You're just jealous because the voices only talk to me
- 7. Beauty is in the eye of the beer holder.
- 8. Earth is the insane asylum for the universe.
- 9. I'm not a complete idiot -- Some parts are just missing.
- 10. Out of my mind. Back in five minutes.
- 11. NyQuil, the stuffy, sneezy, why-the-heck-is-the-room-spinning medicine.
- 12. God must love stupid people; He made so many.
- 13. The gene pool could use a little chlorine.
- 14. Consciousness: That annoying time between naps.
- 15. Ever stop to think, and forget to start again?
- 16. Being 'over the hill' is much better than being under it!
- 17. Wrinkled was not one of the things i wanted to be when I grew up.
- 18. Procrastinate Now!
- 19. I have a degree in liberal arts; do you want fries with that?
- 20. A hangover is the wrath of grapes.
- 21. A journey of a thousand miles begins with a cash advance.
- 22. Stupidity is not a handicap. Park elsewhere!
- 23. They call it PMS because Mad Cow Disease was already taken.
- 24. He who dies with the most toys is nonetheless DEAD.
- 25. A picture is worth a thousand words, but it uses up three thousand times the memory.
- 26. Ham and eggs... A day's work for a chicken, a lifetime commitment for a pig.
- 27. The trouble with life is there's no background music.
- 28. The original point and click interface was a Smith & Wesson.
- 29. I smile because I don't know what the hell is going on.
- 30. Appreciate every single thing you have, especially your friends! Life is too short and friends are too few!

Furnished by CKCS Member Jim Winkler

### **NEW GADGETS ©**

When I bought my Blackberry I thought about the 30-year business I ran with 1800 employees, all without a cell phone that plays music, takes videos, pictures and communicates with Facebook and Twitter. I signed up under duress for Twitter and Facebook, so my seven kids, their spouses, 13 grandkids and 2 great grand kids could communicate with me in the modern way. I figured I could handle something as simple as Twitter with only 140 characters of space.

That was before one of my grandkids hooked me up for Tweeter, Tweetree, Twhirl, Twitterfon, Tweetie and Twittererific Tweetdeck, Twitpix and something that sends every message to my cell phone and every other program within the texting world.

My phone was beeping every three minutes with the details of everything except the bowel movements of the entire next generation. I am not ready to live like this. I keep my cell phone in the garage in my golf bag.

The kids bought me a GPS for my last birthday because they say I might get lost every now and then going over to the grocery store or library. I keep that in a box under my tool bench with the Blue tooth phone [however, it's red] I am supposed to use when I drive. I wore it once and was standing in line at Barnes and Noble talking to my wife and everyone in the nearest 50 yards was glaring at me. I had to take my hearing aid out to use it, and I got a little loud.

I mean the GPS looked pretty smart on my dash board, but the lady inside that gadget was the most annoying, rudest person I had run into in a long time. Every 10 minutes, she would sarcastically say, "Re-calc-ul-ating." You would think that she could be nicer. It was like she could barely tolerate me. She would let go with a deep sigh and then tell me to make a U-turn at the next light. Then if I made a right turn instead. Well, it was not a good relationship.

When I get really lost now, I call my wife and tell her the name of the cross streets and while she is starting to develop the same tone as Gypsy, the GPS lady. But at least she loves me.

To be perfectly frank, I am still trying to learn how to use the cordless phones in our house. We have had them for 4 years, but I still haven't figured out how I can lose three phones all at once and have run around digging under chair cushions and checking bathrooms and the dirty laundry baskets when the phone rings.

The world is just getting too complex for me. They even mess me up every time I go to the grocery store. You would think they could settle on something themselves but this sudden "Paper or Plastic?" every time I check out just knocks me for a loop. I bought some of those cloth reusable bags to avoid looking confused, but I never remember to take them in with me.

Now I toss it back to them. When they ask me, "Paper or Plastic?" I just say, "Doesn't matter to me. I am bisacksual." Then it's their turn to stare at me with a blank look.

I was recently asked if I tweet. I answered, No, but I do toot a lot."

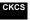

### CKCS Special Interest Groups Check us out!

Each month the Central Kentucky Computer Society offers 13 SIGs which may be attended by members and their quests. Below is a summary of what takes place at each SIG. Information is provided by the SIG leader. Visitors are cordially invited to become active CKCS members.

NOTE; Always check the "Monthly Schedule" and the "Newsletter" link on the CKCS home page for any schedule changes. www.ckcs.org

### COMPUTER CLINIC

#### Meets monthly on the fourth Saturday - Leader Bob Brown

This group meets every 4th Saturday morning at 10am. Topics are anything in the field of personal computers and Internet sites. Typically we talk about newsworthy events such as new products or new developments on the Internet. Sometimes guest speakers are invited to demonstrate a particular software product of general interest.

Some recent topics include Google Apps, Twitter, Podcasting, and Buying a New Computer.

#### DATABASE SIG

Meets monthly on the fourth Thursday - Leader Garland Smith

### DIGITAL **PHOTOGRAPHY** SIG

#### Meets monthly on the fourth Tuesday - Leader Joe Dietz

The Digital Imaging Special Interest Group is a forum to provide and share information about digital imaging. The SIG frequently has guest speakers to cover a wide range of topics that are related to digital imaging. Some of our past topics have been on digital archiving (AKA Backup), getting the best out of your point and shoot camera, effective lighting when taking pictures, restoring old photos and many others. The goal of this SIG is to help attendees to better understand digital imaging, learning how to get the best out of their cameras and how to improve their images with digital imaging software such as Corel's Paint Shop Pro, Photoshop CS/Elements, Gimp or other program. Each meeting

starts off with a photo contest with a variety of different categories.

### DR. FIXIT SIG

Meets monthly on the first Saturday - Leader Norm Funk

#### **GENEALOGY SIG**

#### Meets monthly on the third Tuesday - Leader Phyllis Spiker

Attendees have an opportunity to ask questions, share new ancestors, record discoveries or websites. Programs are not a course of classes, but topics of interest, such as new online databases, interpreting evidences, genealogy softwares or getting acquainted with repositories' websites. Opportunities for onsite research may be suggested. Wanna know, "who's your grandaddy?"; or "Where're the records?" We'll try to help you succeed. Join us 7 P.M, the 3rd Tuesday of the most months, except June, July and August.

#### INVESTMENT SIG

Meets monthly on the third Saturday - Leader Art Gonty

The Investment SIG meets on the 3rd Saturday of the month at 10 am at CKCS.

The main theme of the SIG is to discuss stocks, exchange traded funds and mutual funds. We try to guess the direction of the stock market so one's portfolio can be managed to prevent heavy losses. We discuss multiple online stock sites that can be helpful in managing or developing a stock portfolio. We discuss technical analysis and fundamental analysis. Members often present a stock that they think has potential to gain in price. There is often witty exchanges and there is excellent rapport amongst the members. We do not contribute any funds to buy or sell stocks at the SIG.

It is an informational meeting only. We invite anyone that has no, little or great experience to join us.

### LEX MUG SIG

#### Meets monthly on the second Wednesday - Leader Joey Police

The Lexington Microsoft Users Group (LexMUG -- www.lexmug.com ) meets the 2nd Wednesday of every month from 11:30 AM - 1:00 PM (brown-bag lunch meeting) with networking until noon and then announcements and a 45-minute presentation starting at around 12:10. We keep a tight schedule and start and stop punctually to allow people to get back to work, but we have the venue all afternoon and many people stay up to an hour or so afterwards to talk in smaller groups. Our venue is Central Kentucky Computer Society (CKCS -www.ckcs.org) here in Lexington. Online we have about 150 users, and in person we draw about 15-30 users per month to meetings. LexMUG is not- a Small Business Specialist/Server group, but does draw heavily and have a large part of its constituents from an SBS background. We focus on all types of technology ranging from Hard drive recovery, Virus protection, to all Microsoft technology and products. Our online forum and social media is a great way to discuss topics more in depth. Our next meeting can be found on our web site at www.lexmug.com where we will be discussing which Antivirus solution is best for you?

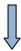

### **MACINTOSH SIG**

Meets monthly on the second Thursday - Leader Kurt Jefferson

The Mac SIG is designed to be fun, informative, and an overview of everything "Mac" for new users and old. We talk about everything ranging from how to get more out of the features built into OS X (pronounced "ten," not "x.") to iWork (Apple's replacement for AppleWorks) to using the Internet. The Macintosh is one of the easiest to use computers on the planet. But hidden features abound. The more you know, the more you can do. We try to share tips at every meeting and provide insight to empower users to get more out of their machines. We see all kinds of visitors at the Mac SIG including new users, Windows users, and folks who are new to computers. We welcome you and hope to see you at the next Mac SIGheld the second Thursday of the month.

### **MICROSOFT** ACCESS SIG

Meets monthly on the third Thursday - Leader Stuart Zahalka

### OPEN SOURCE SIG

Meets monthly on the first Wednesday - Leader Bob Brown This group meets every 1st Wednesday at 7pm. Topics are usually demonstrations of open source

software products or web-based applications for Windows and/or Linux systems. We usually have a Linux distribution of the month and a Windows software product of the month.

Some recent topics include Firefox. OpenOffice, Project Management Tools and PDF Editing.

#### WINDOWS SIG

Meets monthly on the second Tuesday - Leader Joe Isaac

The Windows SIG or workshop meets the 2nd Tuesday of each month at 7 pm. Topics covered may be: Windows 7, Windows Live Mail, Internet Explorer, Windows Media Player, System Restore, Defrag, Desktop, Taskbar, Windows Live Photo Gallery. Windows Live Movie Maker, Basics, Files and Folders, Control Panel, YouTube, Disk Cleanup, etc.

To see which topic will be covered next go to:

http://computertips2009.blogspot.com/ To see a years worth of email Tips and Reviews go to: http://www.ckcs.org/joetips.pdf

### WORD PROCESSING SIG

Meets monthly on the first Tuesday - Leader Jerry Heaton

The Word Processing SIG starts with questions from classmates where the SIG leader and all attending help

provide solutions and answers. In fact many of the topics presented during each session, come from questions received by Email during the month. Topics are presented so that new as well as advanced computer users will benefit by attending. This workshop uses several Microsoft Word versions during the SIG. Presently three versions are available for instructional purposes; Word 2003, Word 2007 and Word 2010, however the version used by the majority of the attendees usually is the one used most prevalently.

### **UNIX / LINUX SIG**

Meets monthly on the fourth Thursday - Leader Lewis Gardner

The Linux SIG handles a wide range of technical topics. Linux is based on Unix which is the granddaddy of modern networking. We spend a considerable amount of time on servers, networks, routers, access points and general network configuration. These operating systems are at the heart of many devices in our increasingly connected world. Come out and we will try to get your questions answered, your problems troubleshot or devices configured

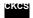